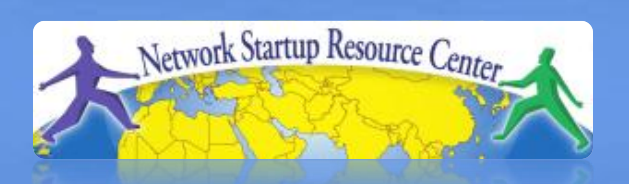

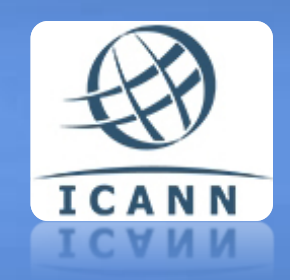

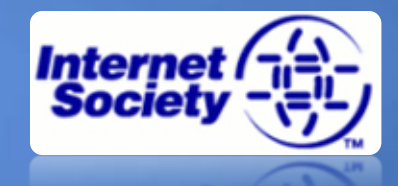

#### **Registry Operations Curriculum DNS 1**01010<br>01011010110101100011010

**Computers use IP addresses. Why do we need names?**

- Easier for people to remember
- Computers may be moved between networks, in which case their IP address will change

#### **Old solution: hosts.txt**

• A centrally-maintained file, distributed to all hosts on the Internet

*SPARKY 128.4.13.9 UCB-MAILGATE 4.98.133.7 FTPHOST 200.10.194.33*

... etc

This feature still exists: /etc/hosts [Unix] c:\windows\hosts [Windows]

#### **hosts.txt doesn't scale**

- Huge file
- Needs frequent copying to ALL hosts
- Consistency
- Always out-of-date
- Name uniqueness
- Single point of administration

# **The Domain Name System was born**

- DNS is a Distributed Database for holding name to IP address (and other) information
- Distributed:
	- Shares the administration
	- Shares the load
- Robustness and performance through:
	- Replication
	- Caching
- A *critical* piece of Internet infrastructure

#### **DNS is Hierarchical**

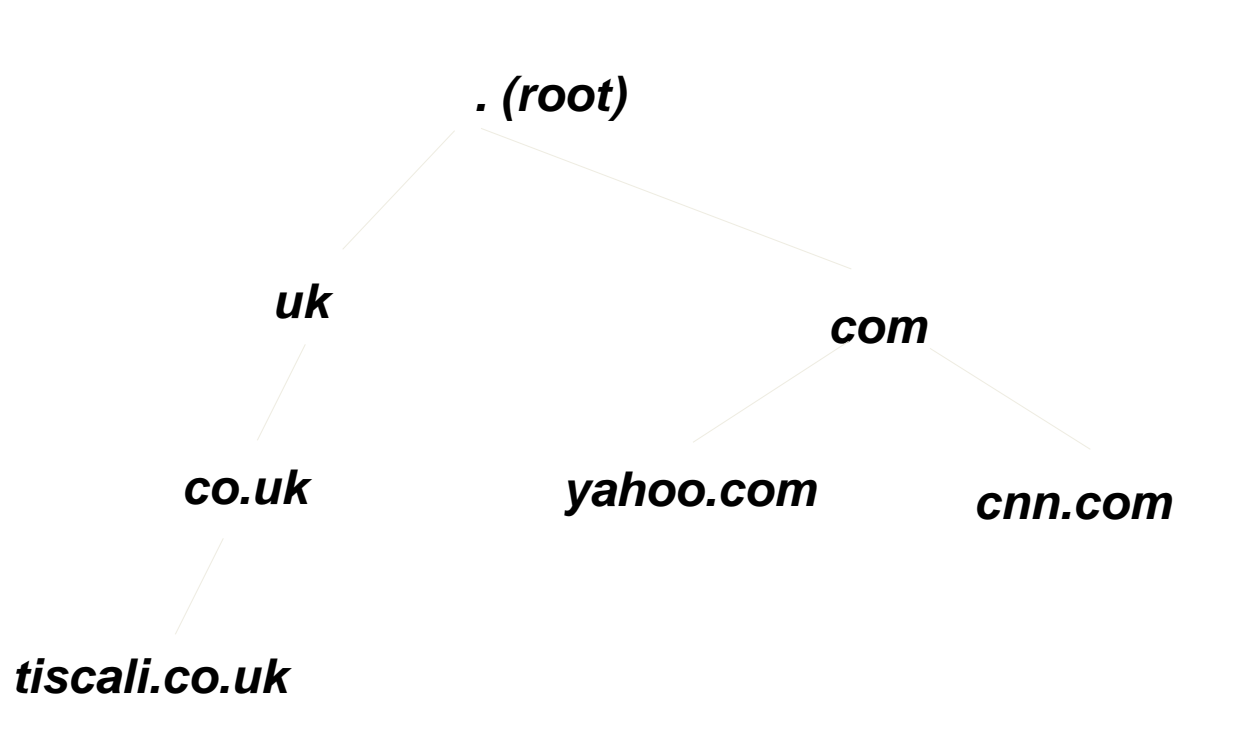

Forms a tree structure

## **DNS is Hierarchical (2)**

- Gives globally unique names
- Administered in zones (parts of the tree)
- You can give away ("delegate") control of part of the tree underneath you
- Example:
	- isoc.org on one set of nameservers
	- isocws.isoc.org on a different set
	- t1.isocws.isoc.org on another set

## **Domain Names are (almost) unlimited**

- Max 255 characters total length
- Max 63 characters in each part – RFC 1034, RFC 1035
- If a domain name is being used as a host name, you should abide by some restrictions
	- RFC 952 (old!)
	- a-z 0-9 and minus (-) only
	- No underscores ( \_ )

## **Using the DNS**

- A Domain Name (like www.tiscali.co.uk) is the KEY to look up information
- The result is one or more RESOURCE RECORDS (RRs)
- There are different RRs for different types of information
- You can ask for the specific type you want, or ask for "any" RRs associated with the domain name

## **Commonly seen RRs**

- A (address): map hostname to IP address
- PTR (pointer): map IP address to name
- MX (mail exchanger): where to deliver mail for user@domain
- CNAME (canonical name): map alternative hostname to real hostname
- TXT (text): any descriptive text
- NS (name server), SOA (start of authority): used for delegation and management of the DNS itself

### **Simple example**

- Query: www.tiscali.co.uk
- Query type: A
- *www.tiscali.co.uk. IN A 212.74.101.10* • Result:

In this case just a single RR is found, but in general, multiple RRs may be returned

(IN is the "class" for INTERNET use of the DNS)

#### **Possible results**

- Positive (one or more RRs found)
- Negative (definitely no RRs match the query)
- Server fail (cannot find the answer)

## **How do you use an IP address as the key for a DNS query?**

- Convert the IP address to dotted-quad
- Reverse the four parts
- Add ".in-addr.arpa." to the end; special domain reserved for this purpose

e.g. to find name for 212.74.101.10 *10.101.74.212.in-addr.arpa. è PTR www.tiscali.co.uk.*

> Known as a "reverse DNS lookup" (because we are looking up the name for an IP address, rather than the IP address for a name)

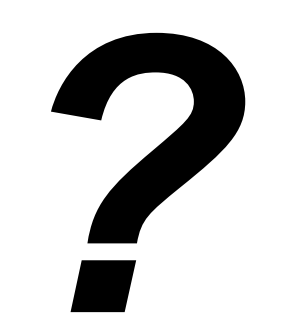

## **DNS is a Client-Server application**

- (Of course it runs across a network)
- Requests and responses are normally sent in UDP packets, port 53
- Occasionally uses TCP, port 53
	- for very large requests, e.g. zone transfer from master to slave

# **There are three roles involved in DNS**

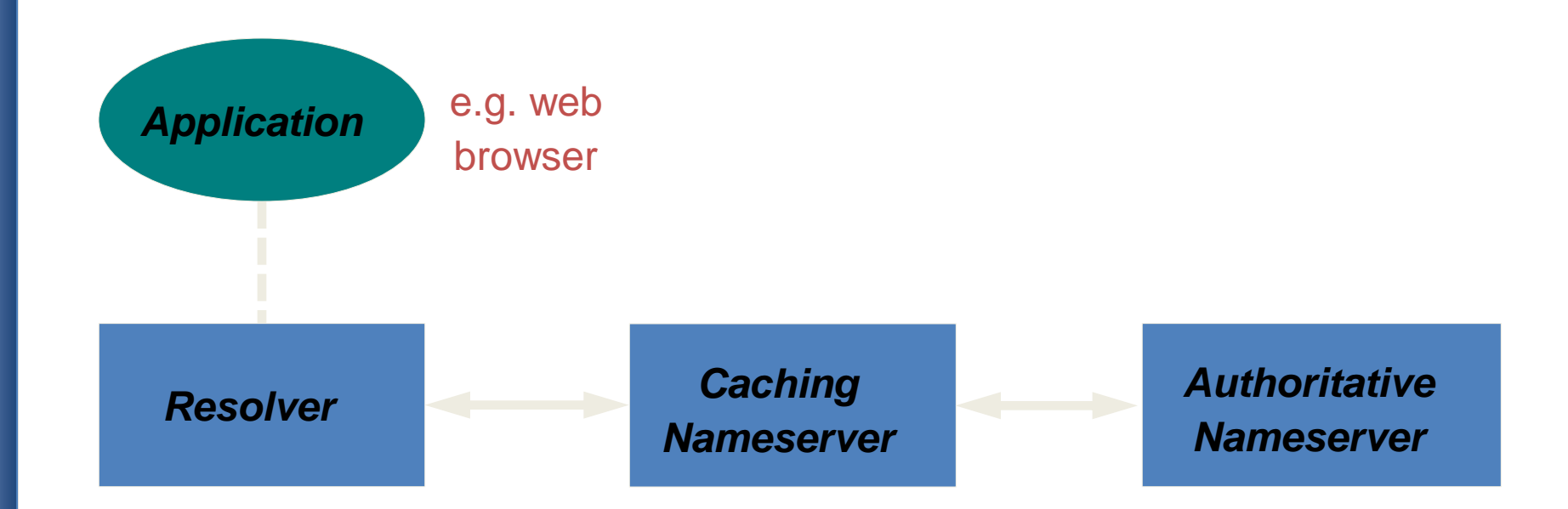

## **Three roles in DNS**

#### • RESOLVER

– Takes request from application, formats it into UDP packet, sends to cache

#### • CACHING NAMESERVER

- Returns the answer if already known
- Otherwise searches for an authoritative server which has the information
- Caches the result for future queries
- Also known as RECURSIVE nameserver
- AUTHORITATIVE NAMESERVER
	- Contains the actual information put into the DNS by the domain owner

### **Three roles in DNS**

- The SAME protocol is used for resolverÞcache and cacheÞauth NS communication
- It is possible to configure a single name server as both caching and authoritative
- But it still performs only one role for each incoming query
- Common but NOT RECOMMENDED to configure in this way (see later)

### **ROLE 1: THE RESOLVER**

- A piece of software which formats a DNS request into a UDP packet, sends it to a cache, and decodes the answer
- Usually a shared library (e.g. libresolv.so under Unix) because so many applications need it
- EVERY host needs a resolver e.g. every Windows workstation has one

**How does the resolver find a caching nameserver?**

- It has to be explicitly configured (statically, or via DHCP etc)
- Must be configured with the IP ADDRESS of a cache (why not name?)
- Good idea to configure more than one cache, in case the first one fails

**How do you choose which cache(s) to configure?**

- Must have PERMISSION to use it
	- e.g. cache at your ISP, or your own
- Prefer a nearby cache
	- Minimises round-trip time and packet loss
	- Can reduce traffic on your external link, since often the cache can answer without contacting other servers
- Prefer a reliable cache
	- Perhaps your own?

**Resolver can be configured with default domain(s)**

- If "foo.bar" fails, then retry query as "foo.bar.mydomain.com"
- Can save typing but adds confusion
- May generate extra unnecessary traffic
- Usually best avoided

## **Example: Unix resolver configuration**

## **/etc/resolv.conf**

*search tiscali.co.uk nameserver 212.74.112.66 nameserver 212.74.112.67*

That's all you need to configure a resolver

## **Testing DNS**

- Just put "www.yahoo.com" in a web browser?
- Why is this not a good test?

# **Testing DNS with "dig"**

- "dig" is a program which just makes DNS queries and displays the results
- *dig tiscali.co.uk.* • Better than "nslookup", "host" because it shows the raw information in full

-- defaults to query type "A"

#### *dig tiscali.co.uk. mx*

-- specified query type

#### *dig @212.74.112.66 tiscali.co.uk. mx*

-- send to particular cache (overrides /etc/resolv.conf)

## **The trailing dot**

## *dig tiscali.co.uk.*

- Prevents any default domain being appended
- Get into the habit of using it always when testing DNS

– only on domain names, not IP addresses

```
# dig @81.199.110.100 www.gouv.bj. a 
; <<>> DiG 8.3 <<>> @81.199.110.100 www.gouv.bj a 
 (1 server found)
;; res options: init recurs defnam dnsrch 
;; got answer: 
 ;; ->>HEADER<<- opcode: QUERY, status: NOERROR, id: 4 
 flags: qr aa rd ra; QUERY: 1, ANSWER: 2, AUTHORITY: 4, ADD'L: 3
 QUERY SECTION:
\gamma; www.gouv.bj, type = A, class = IN
;; ANSWER SECTION: 
www.gouv.bj. 1D IN CNAME waib.gouv.bj. 
waib.gouv.bj. 1D IN A 208.164.179.196
;; AUTHORITY SECTION: 
gouv.bj. 1D IN NS rip.psg.com.
gouv.bj. 1D IN NS ben02.gouv.bj. 
gouv.bj. 1D IN NS nakayo.leland.bj.
gouv.bj. 1D IN NS ns1.intnet.bj.
;; ADDITIONAL SECTION: 
ben02.gouv.bj. 1D IN A 208.164.179.193 
nakayo.leland.bj. 1d23h59m59s IN A 208.164.176.1 
ns1.intnet.bj. 1d23h59m59s IN A 81.91.225.18 
;; Total query time: 2084 msec 
;; FROM: ns.t1.ws.afnog.org to SERVER: 81.199.110.100
;; WHEN: Sun Jun 8 21:18:18 2003 
;; MSG SIZE sent: 29 rcvd: 221
```
# **Interpreting the results: header**

#### **STATUS**

- NOERROR: 0 or more RRs returned
- NXDOMAIN: non-existent domain
- SERVFAIL: cache could not locate answer
- FLAGS
	- AA: Authoritative answer (not from cache)
	- You can ignore the others
		- QR: Query/Response (1 = Response)
		- RD: Recursion Desired
		- RA: Recursion Available

## **Interpreting the results**

- Answer section (RRs requested)
	- Each record has a Time To Live (TTL)
	- Says how long the cache will keep it
- Authority section
	- Which nameservers are authoritative for this domain
- Additional section
	- More RRs (typically IP addresses for the authoritative nameservers)
- Total query time
- Check which server gave the response!
	- If you make a typing error, the query may go to a default server

#### **Practical Exercise**

- Configure Unix resolver
- Issue DNS queries using 'dig'
- Use tcpdump to show queries being sent to cache